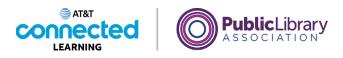

# Intro to Email 2: Beyond the Basics Reply All and Forwarding

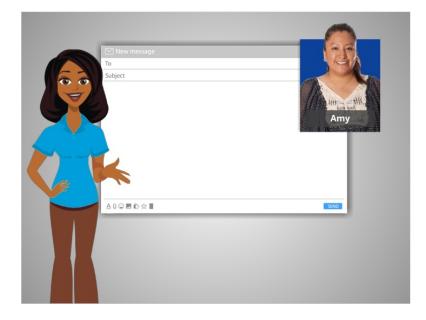

In the previous lesson, Amy learned how to work with attachments. Let's take a look at some other things Amy can do when she sends an email.

#### Provided by AT&T Connected Learning + Public Library Association

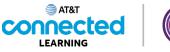

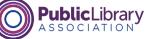

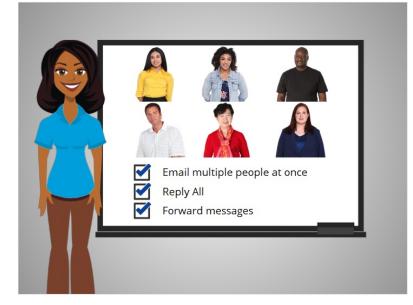

In this lesson, we'll see how to email multiple people at once, how to use Reply All to reply to a group of people, and how to forward an email that you've received to other people.

### Provided by AT&T Connected Learning + Public Library Association

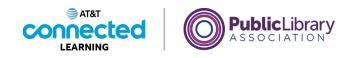

| = 附 Gmail                                 | Q Search mail          | 幸 ⑦                                                           | ۵ 🖩 (  |
|-------------------------------------------|------------------------|---------------------------------------------------------------|--------|
| - Compose                                 | □ - C :                | 1-4 of 4                                                      | < >    |
| Inbox                                     | Primary                | 🚉 Social 🕒 Promotions                                         |        |
| Starred                                   | 🗌 🚖 Ms. Thompson       | Upcoming Field Trip - Dear Parent or Guardian, The second-gra | Sep 30 |
| Snoozed                                   |                        | Draft saved                                                   | _ ~ ×  |
| <ul> <li>Sent</li> <li>Drafts</li> </ul>  | □ ☆ Nikki Smith        | To todd.jones385d@gmail.com X) eva.bennally892h@gmail.com X)  | Cc Bcc |
| <ul> <li>More</li> </ul>                  | <ul> <li></li></ul>    |                                                               | 00 000 |
| teet<br>▶ New meeting<br>■ Join a meeting |                        |                                                               |        |
| Amy *                                     | + 0 GB of 15 GB used 🗹 | -                                                             |        |
| No recent chats<br>Start a new one        |                        |                                                               |        |
| ÷ 0                                       |                        | Send - A 🗓 🖙 😳 🛆 🖪 🖍 🖉                                        | 1.1    |

Here we are in Amy's email account. In today's example, Amy is using Gmail. Amy wants to email three friends.

To create a new email, she clicks on the Compose button. She goes to the To field in the new message, types the first email address, then presses the Enter key on the keyboard.

She does the same thing with a second and third email address. She types an email address, and then presses Enter. If an email address is already in her Gmail address book, it will pop up automatically, and she just needs to click on it.

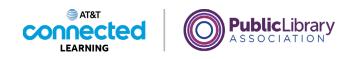

| = 附 Gmail                          | Q Search mail            | 荘 ② ⑧ Ⅲ                                                                             |
|------------------------------------|--------------------------|-------------------------------------------------------------------------------------|
| Compose                            | □- C :                   | 1-4 of 4 < >                                                                        |
|                                    | Primary                  | 🚉 Social 🕒 Promotions                                                               |
| Starred                            | 🗌 🚖 Ms. Thompson         | Upcoming Field Trip - Dear Parent or Guardian, The second-gra Sep 30                |
| Snoozed                            |                          | Cookout Sunday?                                                                     |
| > Sent                             | 🗌 🚖 Nikki Smith          | todd.jones385d@gmail.com 2 more                                                     |
| Drafts 1                           | 🔲 🚖 Ms. Thompson, me 2   | Cookout Sunday?                                                                     |
| More                               | 🔲 🚖 Google Community Te. | It's been a while since we have gotten together. Can you come over for a cookout at |
| New meeting                        |                          | my house, Sunday at 2pm?                                                            |
| Join a meeting                     |                          | Amy                                                                                 |
| langouts                           |                          |                                                                                     |
| Amy - +                            | 0 GB of 15 GB used       |                                                                                     |
|                                    | 0 GB of 15 GB used       |                                                                                     |
| No recent chats<br>Start a new one |                          |                                                                                     |
|                                    |                          |                                                                                     |
| ± •                                |                          | Send 🗸 🗓 🖙 🙂 🛆 🗷 🔞 🖉 🔅 💈                                                            |

Once all the email addresses are in the To field, Amy adds the subject and the message and clicks on Send.

The email is then sent to all three people at the same time!

## Provided by AT&T Connected Learning + Public Library Association

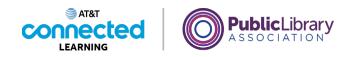

| = 附 Gmail                                               | Q Search mail                                                                                                    | 0      | <b>(</b> 3 |   | 0 |
|---------------------------------------------------------|----------------------------------------------------------------------------------------------------|--------|------------|---|---|
| Compose                                                 |                                                                                                    | 1 of 5 | <          | > |   |
|                                                         | Fun event (Inbox ×                                                                                                    |        | ÷          | Z |   |
| ★ Starred<br>Snoozed                                    | Nikki Smith 2.26 PM (3 minutes ago)<br>to me, todd Jones385d, eva benally802h -                                                                                       | ☆      | *          | : |   |
| Sent<br>Drafts                                          | I thought it would be fun to take the kids to this event at the park on Friday <u>https://www.chicaeonarkdistrict.com/movies.parks</u> . Are you interested in going? |        |            |   |   |
| √ More                                                  | Nikki                                                                                                    |        |            |   |   |
| <ul> <li>New meeting</li> <li>Join a meeting</li> </ul> | Sure, sounds fun! Sounds fun! Sorry, I can't make it.                                                                                                    |        |            |   |   |
| Hangouts<br>Amy - +                                     | 🐟 Reply ( الله Reply all ) 🗰 Forward                                                                                                    |        |            |   |   |
| No recent chats<br>Start a new one                      |                                                                                                    |        |            |   |   |
| ÷ 0                                                     |                                                                                                    |        |            |   |   |

The next time Amy goes into her Inbox, she sees a new message from her sister Nikki.

When she opens it, she can see that it was sent to two other people as well. If Amy clicks on the Reply button, it will send a reply just to Nikki. But Amy wants to reply to everyone who received the message.

| =          | M Gmail            | ٩ : | Search mail                                                                                                    |                           | 0      | 63 |   | A |
|------------|--------------------|-----|----------------------------------------------------------------------------------------------------|---------------------------|--------|----|---|---|
| +          | Compose            | ÷   |                                                                                                    |                           | 1 of 5 | <  | > | 1 |
|            | Inbox              |     | Fun event Inbox ×                                                                                                    |                           |        | ē  | ß | 1 |
| ~          | Starred<br>Snoozed | N   | Nikki Smith<br>to me, todd.jones385d, eva.benally892h *                                                                                         | 2:26 PM (3 minutes ago)   | ☆      | *  | : | ( |
|            | Sent<br>Drafts     |     | I thought it would be fun to take the kids to this event at the park on F<br>chicagoparkdistrict.com/movies-parks. Are you interested in going? | riday <u>https://www.</u> |        |    |   | • |
| ~ 1        | More               |     | Nikki                                                                                                    |                           |        |    |   |   |
| Meet       |                    |     |                                                                                                    |                           |        |    |   |   |
|            | New meeting        |     | Sure, sounds fun! Sounds fun! Sorry, I can't make it.                                                                                           |                           |        |    |   |   |
|            | Join a meeting     |     |                                                                                                    |                           |        |    |   |   |
| Hango<br>A | my * +             |     | Keply Reply all                                                                                                    |                           |        |    |   |   |
|            | No recent chats    |     |                                                                                                    |                           |        |    |   |   |
|            | Start a new one    |     |                                                                                                    |                           |        |    |   |   |
|            | ± •                |     |                                                                                                    |                           |        |    |   |   |

To do that, she clicks on the Reply All button.

Provided by AT&T Connected Learning + Public Library Association

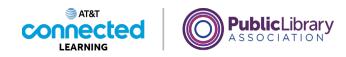

| = 附 Gmail                                                   |   | Q Search mail 荘                                                                                                    | 0      | 63  |   |
|-------------------------------------------------------------|---|----------------------------------------------------------------------------------------------------|--------|-----|---|
| - Compose                                                   |   |                                                                                                    | 1 of 5 | <   | > |
| Inbox                                                       |   | Fun event Imbox ×                                                                                                    |        | ÷   | Ø |
| r Starred<br>Snoozed<br>▶ Sent<br>Drafts                    | 1 | Nikki Smith 2:26 PM (16 minutes a<br>to me, todd jones385d, eva benalty992h +     I thought it would be fun to take the kids to this event at the park on Friday <u>https://www<br/>chicagoparkdistrict.com/movies-parks</u> . Are you interested in going? |        | *   | : |
| <ul> <li>More</li> <li>leet</li> <li>New meeting</li> </ul> |   | Nikki                                                                                                    |        |     | 2 |
| Join a meeting                                              |   | ▲ Nikki Smith, todd.jones385d@gmail.com 1 more<br>That looks like fun! Let's go.                                                                                                    |        |     | 2 |
| Amy *                                                       | + |                                                                                                    |        |     |   |
| No recent chats<br>Start a new one                          |   | Send • A 🔋 63 @ @ E 论 🖋                                                                                                    |        | : 1 |   |

You can see that it will be sent to all three recipients listed here. You can click on this link to see all the email addresses.

| 🗉 附 Gmail                            | ų s | earch mail                                                                                                    | 幸                        | 0      | <b>(</b> ) |   |  |
|--------------------------------------|-----|----------------------------------------------------------------------------------------------------|--------------------------|--------|------------|---|--|
| Compose                              | ÷   |                                                                                                    | •                        | 1 of 5 | <          | > |  |
| Inbox                                |     | Fun event Inbox ×                                                                                                    |                          | Ŷ      | ē          | Ø |  |
| Starred                              | N   | Nikki Smith<br>to me, todd.jones385d, eva.benally892h 👻                                                                                                    | 2:26 PM (17 minutes ago) | ☆      | 4          | : |  |
| ► Sent<br>Drafts                     |     | I thought it would be fun to take the kids to this event at the park on Friday <u>https://www.</u><br>chicagonarkdistrict.com/movies-parks. Are you interested in going? |                          |        |            |   |  |
| More                                 |     | Nikki                                                                                                    |                          |        |            |   |  |
| eet<br>New meeting<br>Join a meeting | :   | Amy Smith<br>to Nikki, todd.jones385d, eva.benally892h ≠<br>That looks like fun! Let's go.                                                                               | 2:44 PM (0 minutes ago)  | ☆      | 4          | I |  |
| Amy - +                              |     |                                                                                                    |                          |        |            |   |  |
|                                      |     | 🐟 Reply 🦚 Reply all 🗰 Forward                                                                                                    |                          |        |            |   |  |
| No recent chats<br>Start a new one   |     |                                                                                                    |                          |        |            |   |  |
| Message sent. Undo 🗙                 |     |                                                                                                    |                          |        |            |   |  |

Amy types her reply message and clicks Send.

The message is then sent to everyone.

Provided by AT&T Connected Learning + Public Library Association

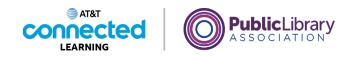

| = 附 Gmail                          | Q Sea | rch mail                                                                                                    |                         | 0      | ۲ |   | Ų |
|------------------------------------|-------|----------------------------------------------------------------------------------------------------|-------------------------|--------|---|---|---|
| Compose                            | ~ E   | 9 Î @ 0 0, b = :                                                                                                    |                         | 1 of 5 | < | > | 1 |
| Inbox                              | F     | un event Inbox ×                                                                                                    |                         | Ŷ      | ē | ß | 1 |
| ★ Starred<br>Snoozed               |       | ikki Smith 2:26<br>me, todd.jones385d, eva.benally892h ❤                                                                                      | PM (17 minutes ago)     |        | * | : |   |
| Sent Drafts                        |       | hought it would be fun to take the kids to this event at the park on Fri<br>hicagoparkdistrict.com/movies-parks. Are you interested in going? | day <u>https://www.</u> |        |   |   | 1 |
| ~ More                             | N     | ikki                                                                                                    |                         |        |   |   |   |
| Meet New meeting Join a meeting    | to    | my Smith 2:4<br>Nikki, todd jones385d, eva. benally@2h ≠<br>at looks like funl Let's go.                                                      | 4 PM (0 minutes ago)    | ☆      | 4 | : |   |
| Hangouts<br>A Amy - +              |       | na rooks inte runn: Let's go.                                                                                                    |                         |        |   |   |   |
|                                    |       | 🔦 Reply 🚳 Reply all 🗭 Forward                                                                                                    |                         |        |   |   |   |
| No recent chats<br>Start a new one |       |                                                                                                    |                         |        |   |   |   |
| Message sent. Undo X               |       |                                                                                                    |                         |        |   |   |   |
| Message sent. Ondo X               |       |                                                                                                    |                         |        |   |   |   |

There are times when you receive an email, and you want to pass it along to other people. This is called Forwarding. Here, Amy decides she wants to send this email from Nikki to her mother. To do that, she clicks on the Forward button.

| =   | M Gmail                            |   | Q | earch mail 32                                                                                                    | 0      | 193   |     |   |
|-----|------------------------------------|---|---|----------------------------------------------------------------------------------------------------|--------|-------|-----|---|
| F   | Compose                            |   | ÷ |                                                                                                    | 1 of 5 | <     | >   |   |
| 1   | Inbox                              | 1 | N | Nikki Smith 2:26 PM (37 minutes ago)<br>to me, todd jones385d, eva.benally892h +                                                                                                    | 4      | *     | :   | ŕ |
| r   | Starred<br>Snoozed                 |   |   | I thought it would be fun to take the kids to this event at the park on Friday <a href="https://www.chicagoparkdistrict.com/movies-parks">https://www.chicagoparkdistrict.com/movies-parks</a> . Are you interested in going? |        |       |     |   |
|     | Sent<br>Drafts<br>More             | 1 |   | Nikki                                                                                                    |        |       |     |   |
| eet |                                    |   | : | Amy Smith 2:44 PM (18 minutes ago) to Nikki, todd.jones385d, eva.benally892h ¥                                                                                                    | ☆      | *     | :   |   |
| •   | New meeting<br>Join a meeting      |   |   | That looks like fun! Let's go.                                                                                                    |        |       |     |   |
|     | gouts<br>Amy ~                     | + | - | III ▼ To (thesmithsonmaple@gmail.com X)                                                                                                    | Cc B   | icc B | 3   |   |
|     | No recent chats<br>Start a new one |   |   | From: Any Smith carryleighambh2@gmail.com><br>Date: Tue, Oct 5, 2021 at 2:44 PM                                                                                                    |        |       |     |   |
|     |                                    |   |   | Send 💌 🛆 🔋 🖙 😳 🛆 🖪 🖍 🎢                                                                                                    |        | : 1   | i i |   |

In the To box, she types in her mother's email address.

Provided by AT&T Connected Learning + Public Library Association

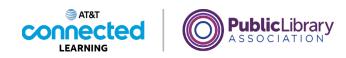

| = 附 Gmail                          | 9            | Search mail                                                                                                    | 코브                 | 0        | 63    |   |   |
|------------------------------------|--------------|----------------------------------------------------------------------------------------------------|--------------------|----------|-------|---|---|
| Compose                            | $\leftarrow$ | 0000000000                                                                                                    |                    | 1 of 5   | <     | > |   |
| Inbox 1                            | N            | Nikki Smith 2:25 PM to me, todd Jones385d, eva.benally892h +                                                                                         | l (37 minutes ago) |          | *     | : | ć |
| Starred     Snoozed     Sent       |              | I thought it would be fun to take the kids to this event at the park on Friday<br>chicaeoparkdistrict.com/movies-parks. Are you interested in going? | https://www.       |          |       |   |   |
| Drafts 1                           |              | Nikki                                                                                                    |                    |          |       | _ |   |
| Meet New meeting Join a meeting    |              | Anny Smith 2:44 PM<br>2:44 PM<br>to Naka, todé joneszűlsőd, eva benalty®22h ÷<br>That looks like fun1 Let's go.                                      | l (19 minutes ago) | ☆        | 1     | 1 |   |
| Hangouts<br>Amy - +                | +            | ♥ ▼ (thesmithsonmaple@gmail.com X)                                                                                                    |                    | Draft sa | ved ( | 3 |   |
| No recent chats<br>Start a new one |              | In monty,<br>I though you would like to join us.<br>Amy<br>Send A B CO O B T O F                                                                     |                    |          | : 1   | ĩ |   |
| ± 0                                |              |                                                                                                    |                    |          |       |   |   |

She can add her own message to go along with the forwarded message.

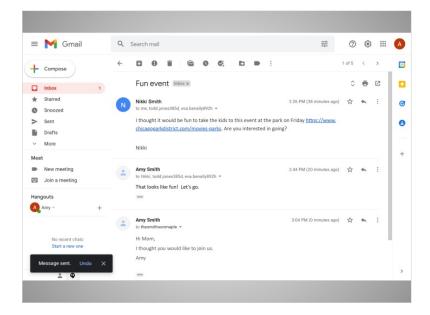

When she's done, she clicks on Send.

Provided by AT&T Connected Learning + Public Library Association

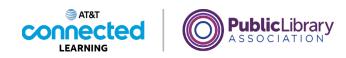

| = 附 Gmail                          | ٩ | Search mail                                                                                                    |                              |    |         | ( |
|------------------------------------|---|----------------------------------------------------------------------------------------------------|------------------------------|----|---------|---|
| - Compose                          | ÷ |                                                                                                    | 39                           | Â. |         | l |
| Inbox                              | 1 | Fun event Inbox ×                                                                                                    |                              | M  |         |   |
| ★ Starred Snoozed                  | N | Nikki Smith<br>to me, todd.jones385d, eva.benally892h ❤                                                                                  |                              |    |         |   |
| > Sent<br>Drafts                   |   | I thought it would be fun to take the kids to this event at the park<br>chicagoparkdistrict.com/movies-parks. Are you interested in goin |                              |    | 1111111 |   |
| ✓ More                             |   | Nikki                                                                                                    |                              |    |         |   |
| Meet New meeting Join a meeting    | - | Amy Smith<br>0 Nikki, todd jones385d, eva. benafly892h ≠<br>That looks like fun! Let's go.                                               | 2:44 PM (20 minutes ago) _ 회 | *  | I       |   |
| Hangouts                           |   |                                                                                                    |                              |    |         |   |
| A Amy -                            | + | Amy Smith<br>to thesmithsonmaple *                                                                                                    | 3:04 PM (0 minutes ago)      | *  | i       |   |
| No recent chats<br>Start a new one |   | Hi Mom,<br>I thought you would like to join us.                                                                                          |                              |    |         |   |
| Message sent. Undo                 | × | Amy                                                                                                    |                              |    |         |   |
| ÷ Φ                                |   |                                                                                                    |                              |    |         |   |

In this lesson Amy learned how to email multiple people at once, how to use Reply All to reply to a group of people, and how to forward an email that she received to other people.

In the next lesson, Amy will use the CC and BCC features of email.

## Provided by AT&T Connected Learning + Public Library Association